## Software Reuse

## Sommersemester 2004

## 1.  $Übungsblatt$

}

Erweitern Sie die in der Vorlesung vorgestellte Komponente AufgabenGenerator der Applikation Rechenknecht. Wie in Abbildung 1 dargestellt, soll der Zugriff auf diese Komponente über das Interface IGeneratorGUI aus Sicht der GUI-Komponente und über das Interface IGeneratorTutor aus Sicht der Tutor-Komponente erfolgen.

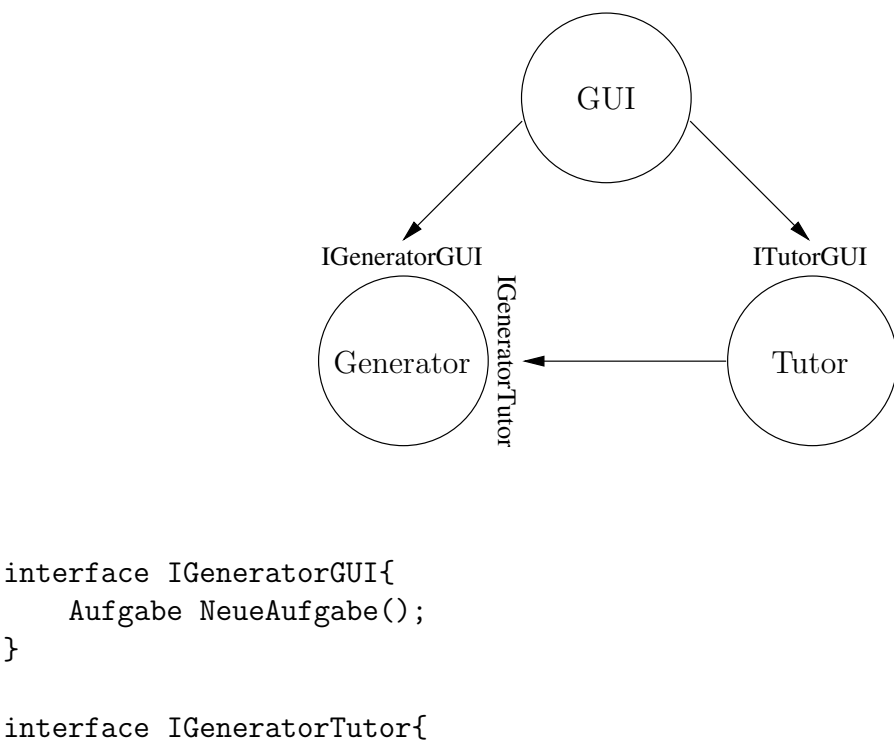

```
interface IGeneratorTutor{
    bool SchwierigkeitErhoehen(int kategorie);
    bool SchwierigkeitErniedrigen(int kategorie);
}
class Aufgabe{
    string text;
    int loesung;
    int kategorie;
}
```
• Der Aufgabengenerator soll zufällig Aufgaben der 4 Grundrechenarten  $(+,-,*,')$  generieren. Hierbei soll für jede Grundrechenart eine Instanz einer eigenen Klasse, die das Interface IGeneratorGUI implementiert, Aufgaben zur Verfügung stellen. Diese Aufteilung soll allerdings nicht nach außen hin sichtbar sein. Dies erreicht man mittels einer Fassade, die die Komponente AufgabenGenerator nach außen repräsentiert und die Anfrage an die entsprechende Teilkomponente delegiert (siehe Abbildung 2).

Beachten sie, das die Rechenaufgaben Grundschulgerecht sind, d.h. es sind nur positive ganze Zahlen erlaubt.

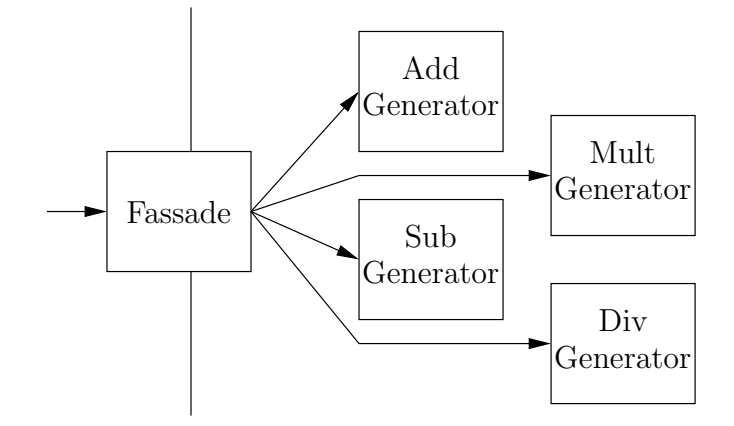

• Nachdem die Korrektheit der Aufgabe vom Tutor überprüft worden ist, kann dieser die Entscheidung treffen, daß der Schwierigkeitsgrad einer Aufgabenkategorie verändert werden muss. Dies teilt er dem Aufgabengenerator über das Interface IGeneratorTutor mit. Erweitern Sie den Aufgabengenerator und seine Teilkomponenten so, daß er den Schwierigkeitsgrad der einzelnen Aufgabenkomponenten anpasst.

Die Kategorie im Interface IGeneratorTutor entspricht genau der mit der Klasse Aufgabe übergebenen Kategorie, also einer bestimmten Grundrechenart.

Wie schon in der bisherigen Fassung, soll auch diesmal eine Factory eine Instanz dieses komplexeren Aufgabengenerators erzeugen. Testen Sie die Komponente mittels der bisherigen GUI- und Tutor-Implementierung.

Die Übung kann am 27.05.04 und am 03.06.04 je von 12:30 bis 14:00 Uhr bei Daniel Görgen (H520) vorgeführt werden.